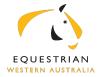

## **DIRECTORY SUBMISSION FORM**

The Equestrian WA Directory is available to all sponsors of all EWA Affiliated events to promote their sponsor as a listing. To be eligible to be included in the EWA Directory sponsors need to have sponsored an event in the last 12 months and nominated by an EWA Affiliated club. Listings last 12 for months and will then be removed at the end of the calendar year.

| CLUB NAME     |          |                |
|---------------|----------|----------------|
| EVENT NAME    |          |                |
| EVENT DATE    |          |                |
| Business Name | Category | Website/E-mail |
|               |          |                |
|               |          |                |
|               |          |                |
|               |          |                |
|               |          |                |
|               |          |                |
|               |          |                |
|               |          |                |
|               |          |                |
|               |          |                |
|               |          |                |
|               |          |                |
|               |          |                |
|               |          |                |
|               |          |                |
|               |          |                |
|               |          |                |
|               |          |                |
|               |          |                |
|               |          |                |
|               |          |                |
|               |          |                |

| Business Name | Category | Website/E-mail |
|---------------|----------|----------------|
|               |          |                |
|               |          |                |
|               |          |                |
|               |          |                |
|               |          |                |
|               |          |                |
|               |          |                |
|               |          |                |
|               |          |                |
|               |          |                |
|               |          |                |
|               |          |                |
|               |          |                |
|               |          |                |
|               |          |                |
|               |          |                |
|               |          |                |
|               |          |                |
|               |          |                |
|               |          |                |
|               |          |                |
|               |          |                |
|               |          |                |
|               |          |                |
|               |          |                |
|               |          |                |